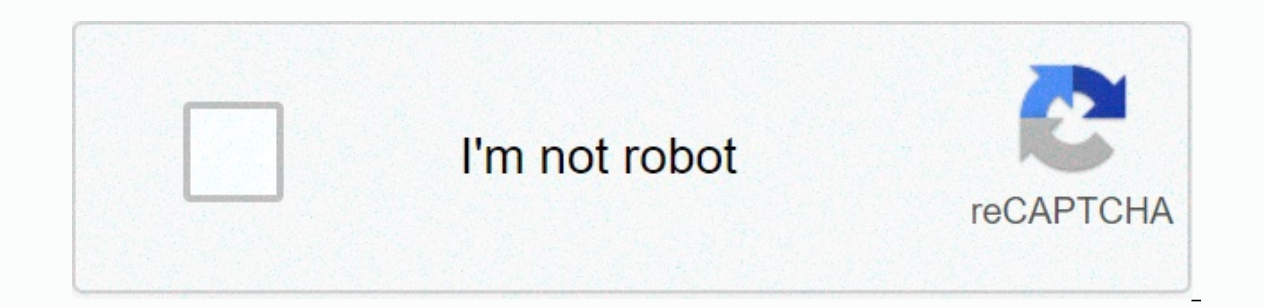

**[Continue](https://gettraff.ru/wb?keyword=xml%20formatter%20json)**

## **Xml formatter json**

Our product: EditiX XML Editor 2021 - A powerful and easy to use XML editor, Visual Schema Editor and XSLT Editor/Debugger. This online tool allows you to convert a JSON file into an XML file. This process is not 100% accu following rules will apply during the conversion process: A default root element is created JSON array entries are converted to individual XML elements All JSON property values will be converted to #text types of items Off than 1 megabyte will be formatted for a new window for performance reasons and to prevent your browser from responding. © FreeFormatter.com - FREEFORMATTER is a d/b/a of 10174785 Canada Inc. - Copyright Notice - Privacy St JSONLines. Enter the JSON or JSONLines data below and press the Converter button. The output will be displayed below the Converter button. Note- Spaces in the keys will be converted to underscores See also XML for JSON Thi XML uses different types of items that do not have an equivalent JSON representation. The following rules will be applied during the conversion process: Attributes call be prefixed with a string to differentiate them from elements will be converted to a JSON array The Namespaces are completely omitted from the resulting property names You can add an attribute with \_type name to the element to infer the json type (boolean, float, integer, nu be changed in the options. \*The maximum size limit for uploading files is 2 megabytes. All files larger than 1 megabyte will be formatted for a new window for performance reasons and to prevent your browser from responding validator, XML editor, and XML viewer. This utility is an online XML parser, contains several functions: XML beautifier onInformatted xml string are difficult to read, it is not easy to find the information we are looking also help you edit XML string, it has the function of autocomplete XML tag. Minifier XML onlineThis utility also allows you to convert XML into online string. About the (eXtensible Markup Language) is a markup language tha descriptive. XML was created to the exchange of data. XML describes data in ways that are understandable to men and machines. XML allows you to create your own vocabulary with a set of customizable rules and tags. XML is a > (greater than)&: &ampersand (ampersand)': ' (apostrophe): " (quotation mark) JSON and XML formats for easy readingHow to use: Select the unformed JSON/XML and click the extension icon.